# *PROGETTO TESSERA SANITARIA*

Invio dei dati di spesa sanitaria di cui art. 3 comma 3 D.ls 175/2014 WEB SERVICE SINCRONO

*(DECRETO 31 LUGLIO 2015)*

*VERSIONE 12 11 2015*

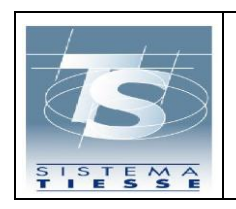

Pag. 2 di 33

### **INDICE**

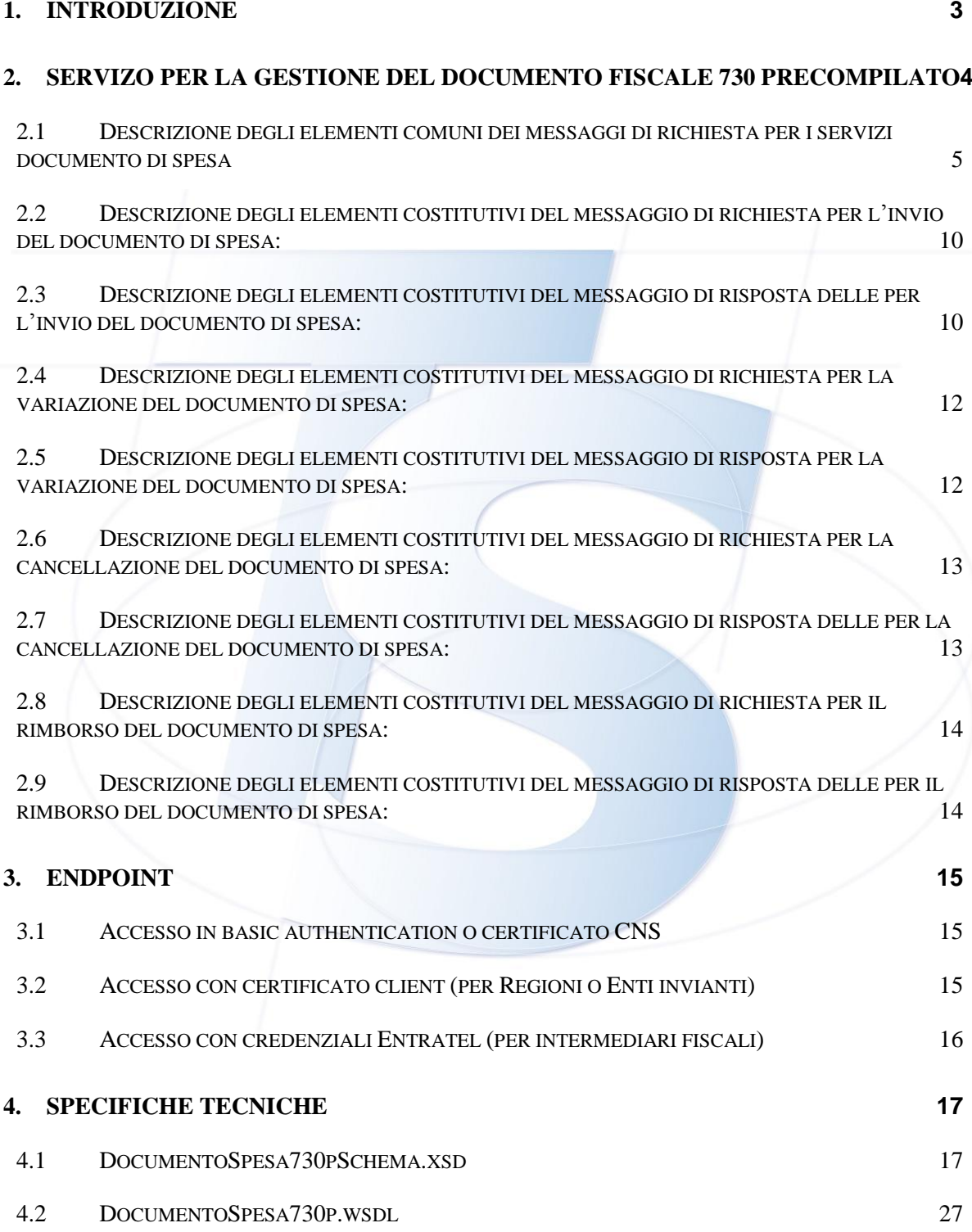

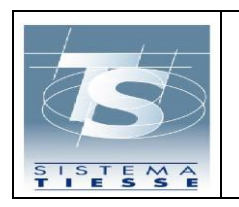

Pag. 3 di 33

#### <span id="page-2-0"></span>**1. INTRODUZIONE**

L'art. 3, comma 3 del Dlgs 175/2014 prevede che le strutture pubbliche e private accreditate con il Servizio Sanitario Nazionale (SSN) trasmettano al Sistema TS i dati delle spese sanitarie sostenute dai cittadini ai fini della precompilazione del modello 730.

Il seguente documento illustra le modalità con cui il Sistema TS rende disponibili ai soggetti invianti la possibilità di gestire un documento di spesa, secondo le modalità previste dall'allegato A del Decreto 31 luglio 2015 del MEF.

L'invio al sistema TS di un documento di spesa può avvenire secondo 3 modalità:

- 1. Inviando un file con uno o più documenti, allegato ad un messaggio SOAP (**web service cosiddetto** "**asincrono**", perché la risposta dell'acquisizione del documento all'interno del file avviene in differita rispetto all'invio)
- 2. Inviando un messaggio con i dati del documento all'interno della request (**web service "sincrono")**
- 3. Inserendo i dati del documento all'interno di una pagina web dedicata all'utente erogatore (medico, struttura, farmacia) sul sito [www.sistemtats.it](http://www.sistemtats.it/)

In questo documento si tratterà della modalità di realizzazione del **web service sincrono** per la gestione del documento fiscale. Si precisa che la funzionalità descritta è anche sviluppata con le stesse regole come applicazione web (modalità 3).

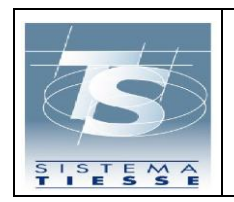

# <span id="page-3-0"></span>**2. SERVIZO PER LA GESTIONE DEL DOCUMENTO FISCALE 730 PRECOMPILATO**

L'utilizzo dei web service è rivolto alle seguenti tipologie di soggetti:

- 1. soggetti che sono provvisti di credenziali di accesso al Sistema TS e che inviano documenti fiscali :
	- a. medico/odontoiatra
	- b. struttura sanitaria
	- c. farmacia
	- d. Regione
- 2. soggetti con credenziali Entratel (intermediari fiscali)

Un documento fiscale può essere gestito attraverso diverse operazioni:

- Inserimento (invio per la prima volta al Sistema TS)
- Variazione (modifica dei suoi attributi, in caso di rettifica)
- Cancellazione (eliminazione dal Sistema TS)
- Rimborso (inserimento di un documento che rettifichi gli importi di uno precedentemente inviato - es. note di credito -)

La gestione dei documenti genera per ogni messaggio un numero di protocollo ed un esito dell'invio. E' possibile interrogare anche successivamente l'esito di un messaggio mediante l'invocazione dell'altro web service (si veda il documento *Web Services per la visualizzazione delle ricevute di attestazione degli invii dei documenti di spesa - 730 precompilato* ) o tramitre l'applicazione web delle ricevute.

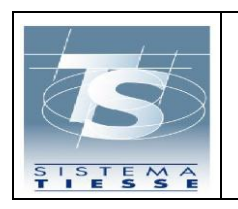

Pag. 5 di 33

### <span id="page-4-0"></span>**2.1 DESCRIZIONE DEGLI ELEMENTI COMUNI DEI MESSAGGI DI RICHIESTA PER I SERVIZI DOCUMENTO DI SPESA**

### <span id="page-4-2"></span>**Tabella 1 Proprietario**

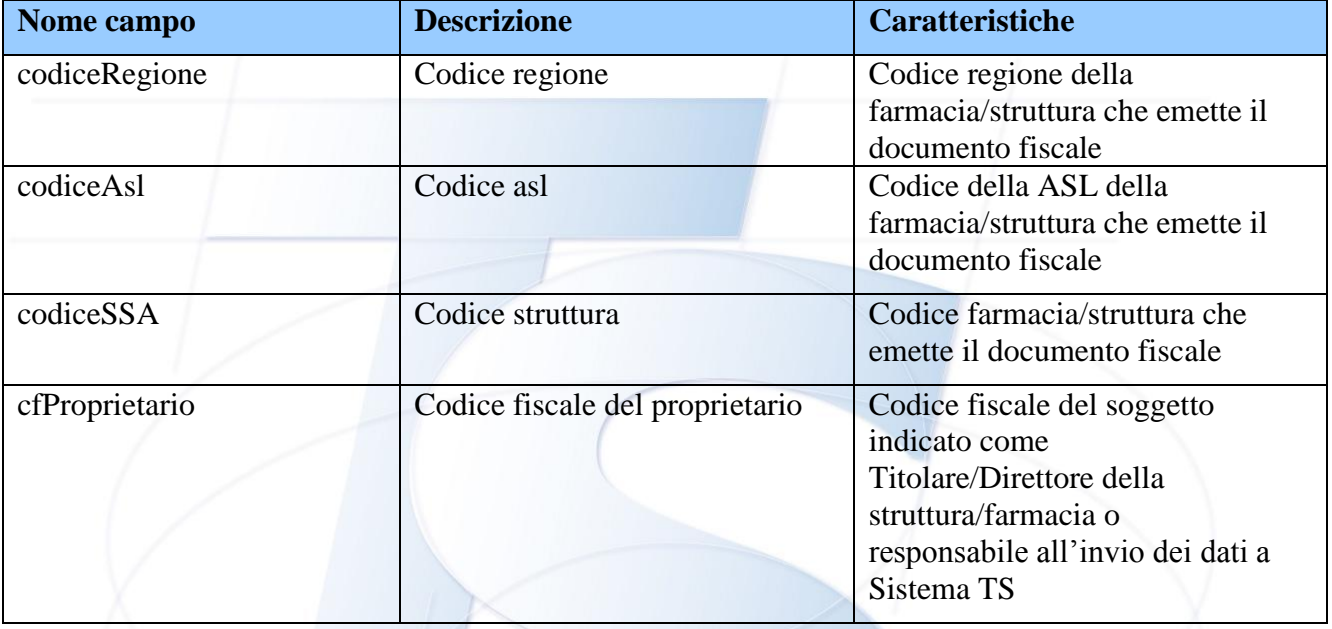

#### <span id="page-4-1"></span>**Tabella 2 numDocumentoFiscale**

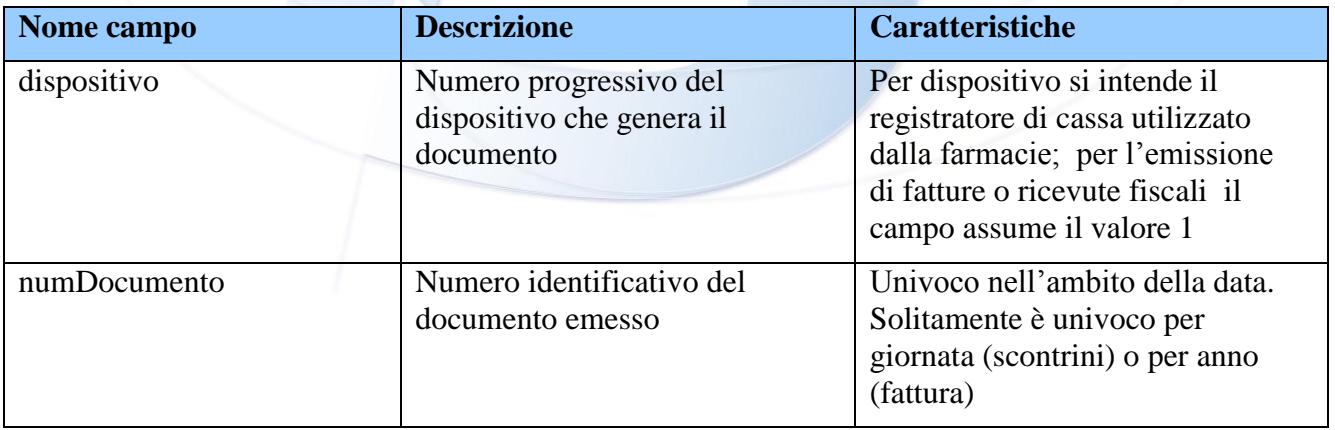

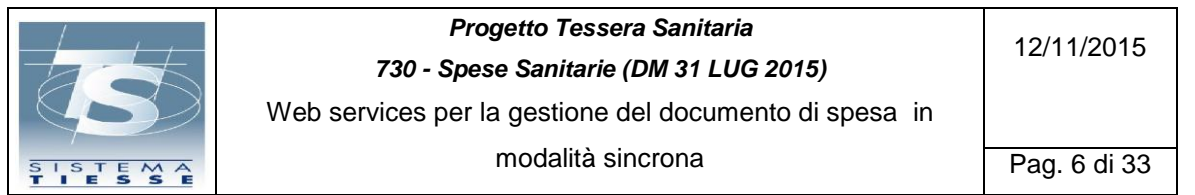

# <span id="page-5-0"></span>**Tabella 3 idDocumentoFiscale**

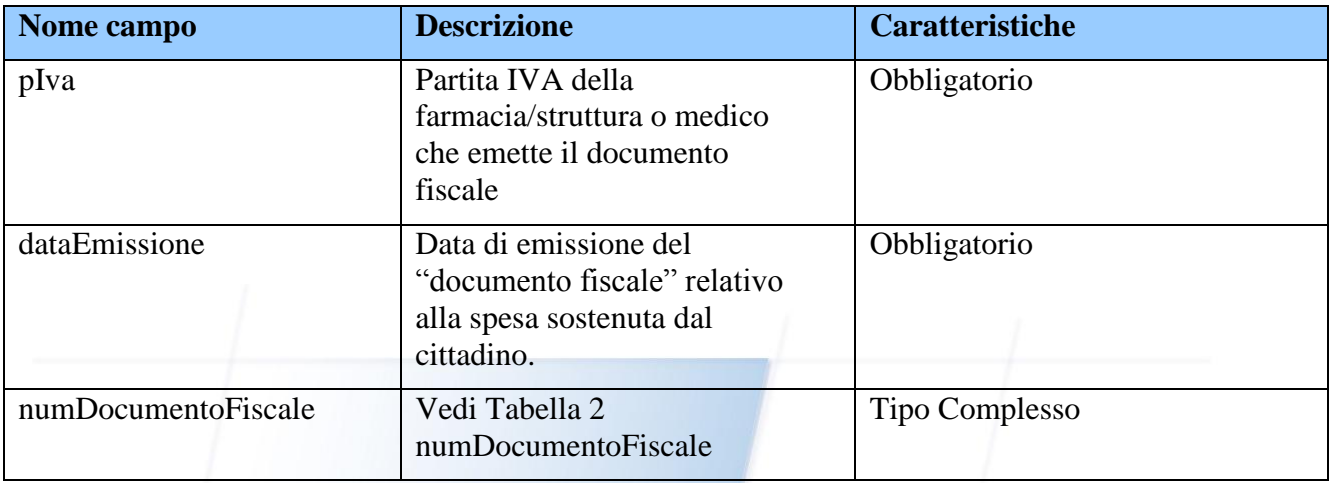

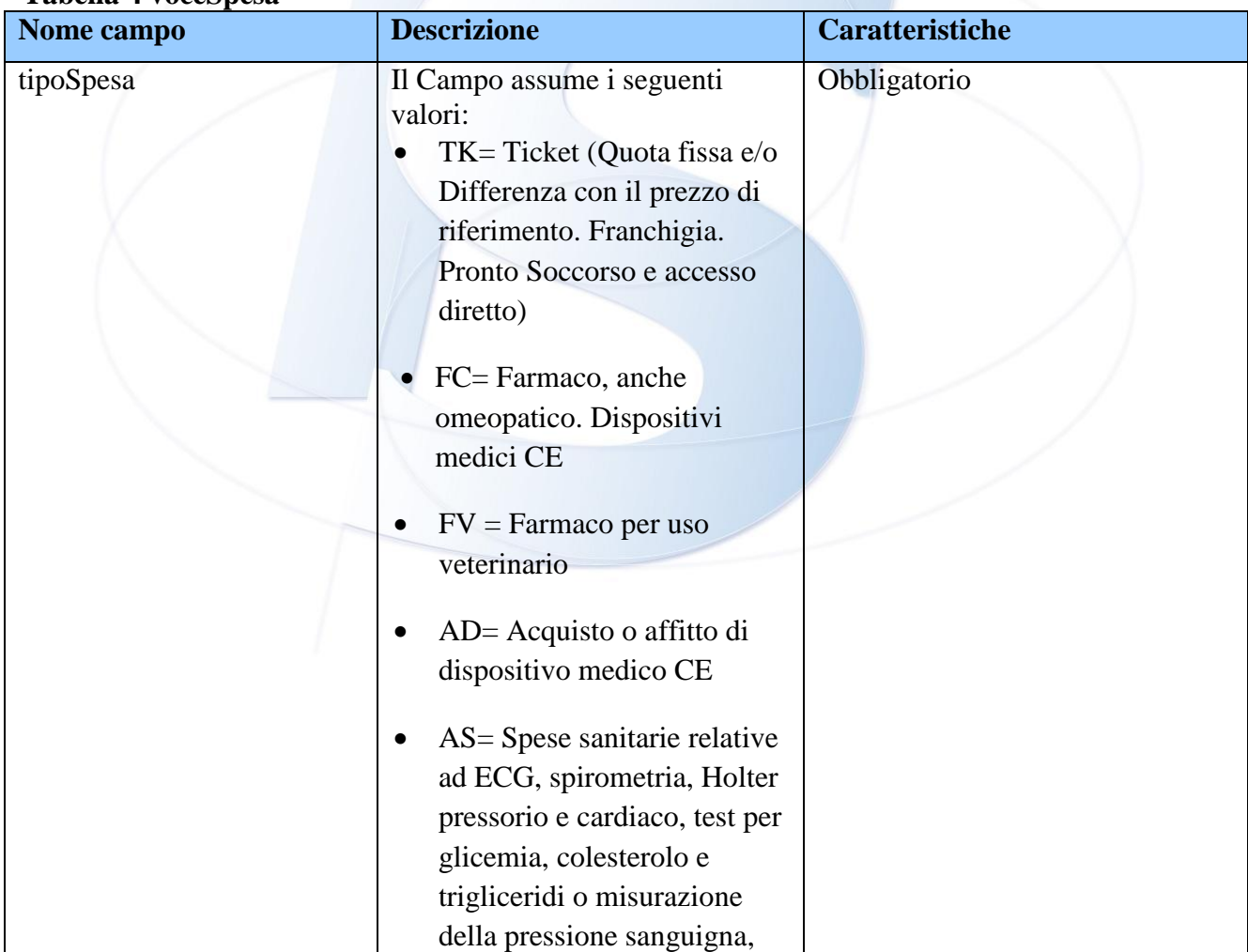

#### <span id="page-5-1"></span>**Tabella 4 voceSpesa**

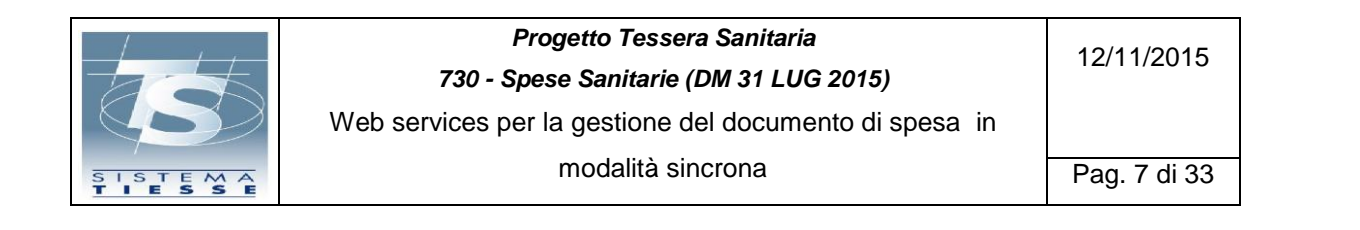

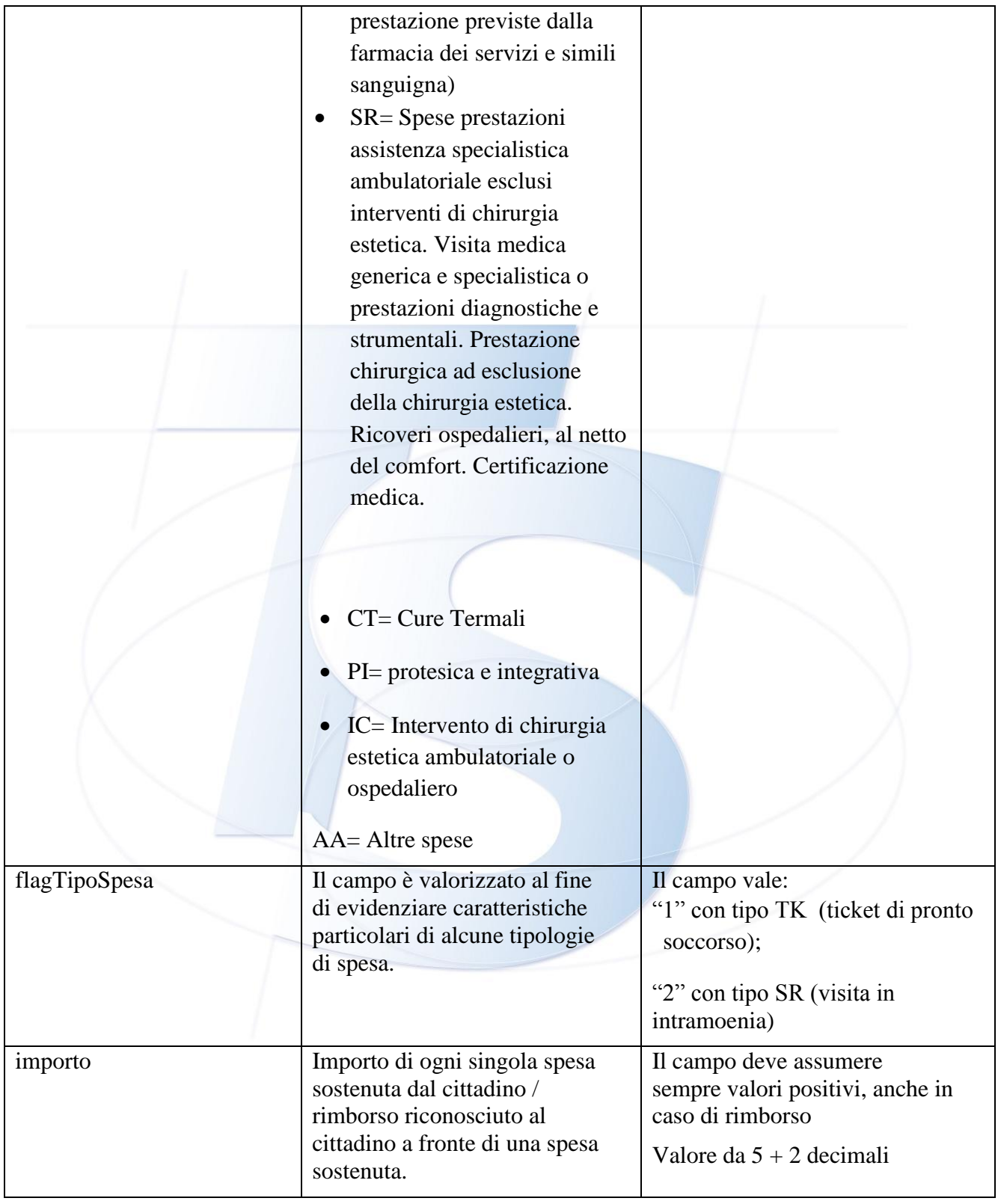

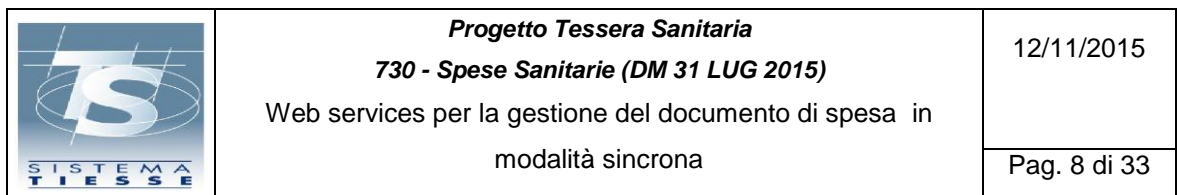

Di seguito si rappresentano le possibili tipologie di spesa inviabili dai vari erogatori:

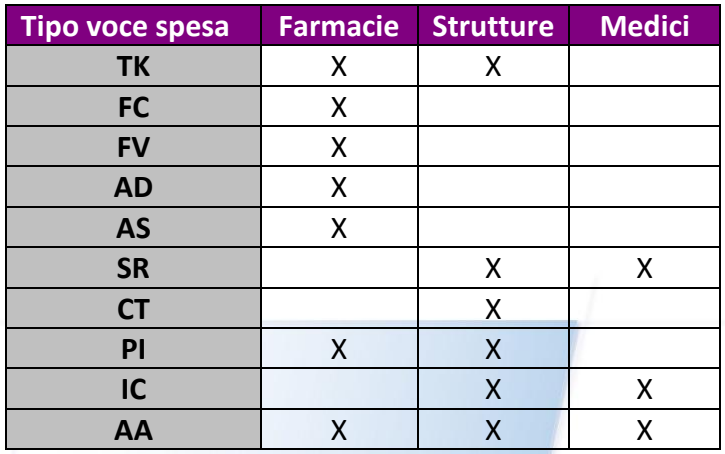

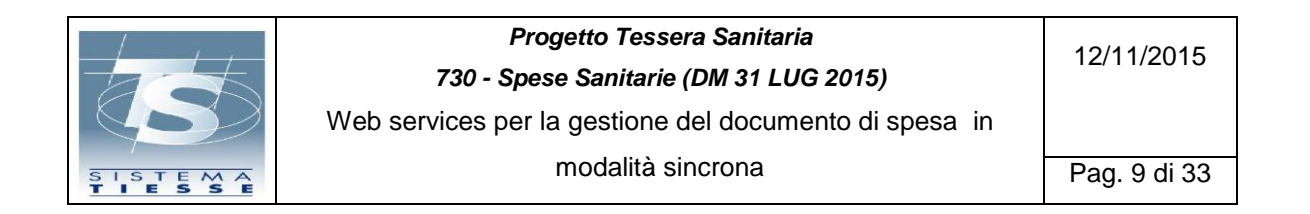

# <span id="page-8-0"></span>**Tabella 5 documentoSpesa**

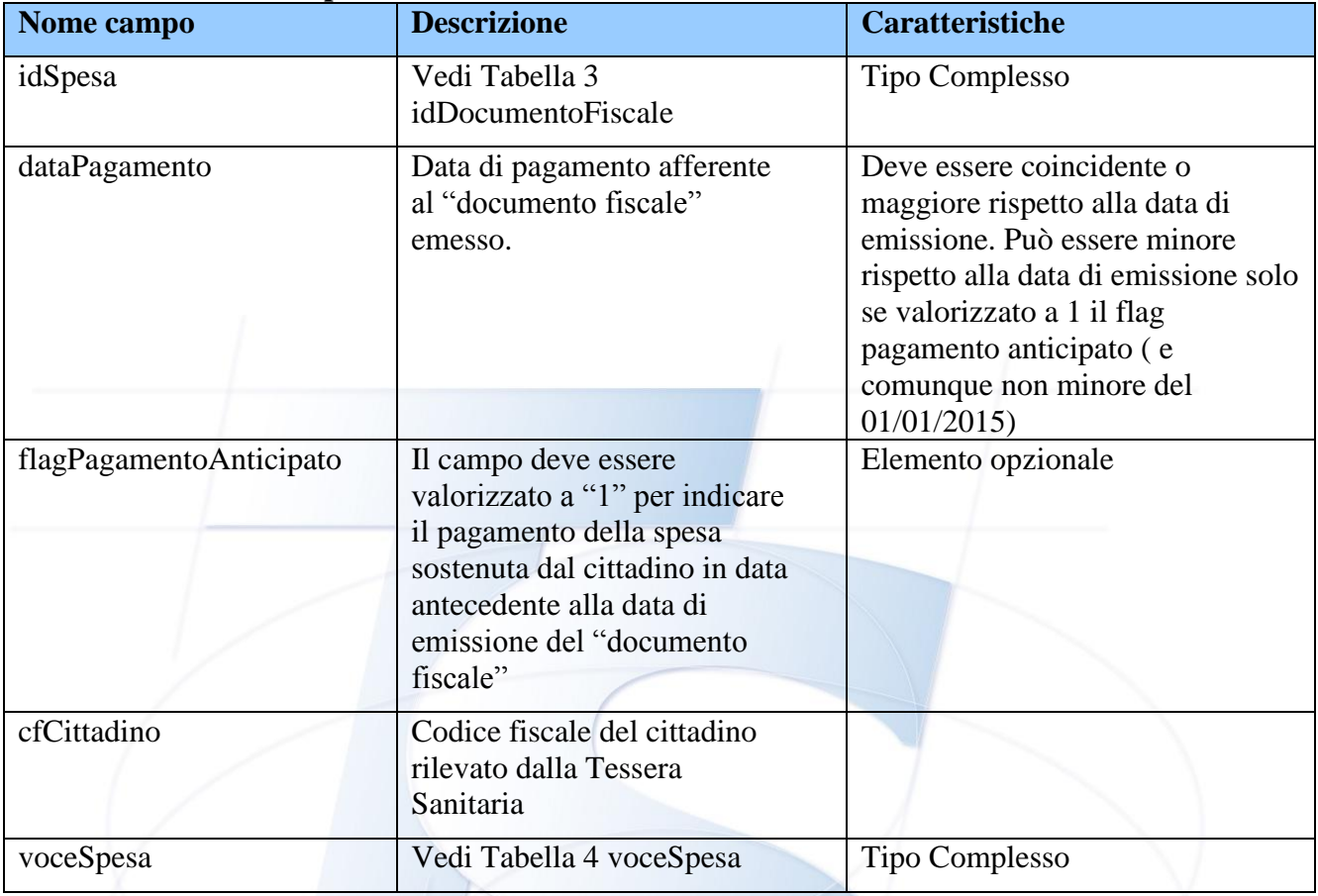

#### <span id="page-8-1"></span>**Tabella 6 messaggi**

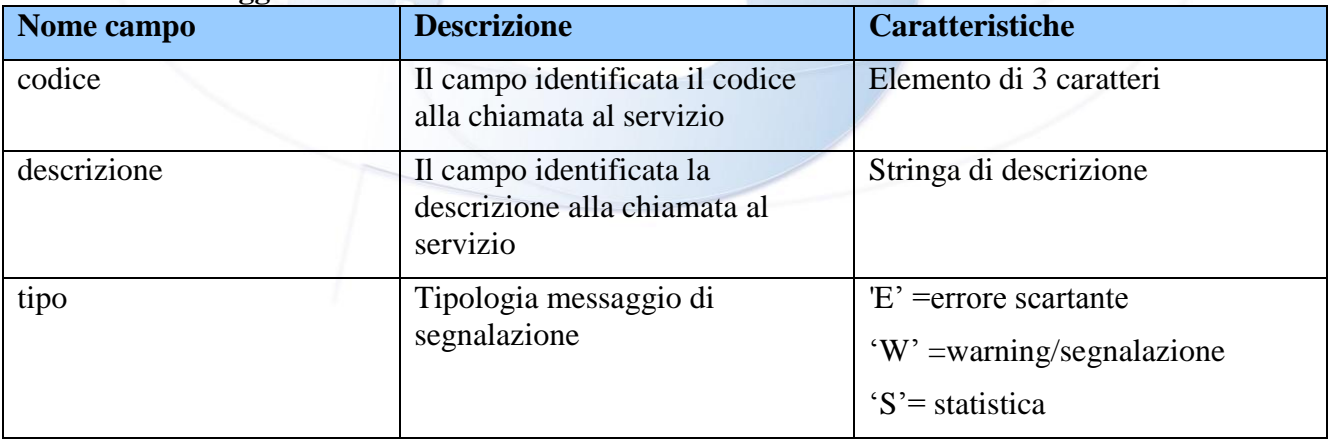

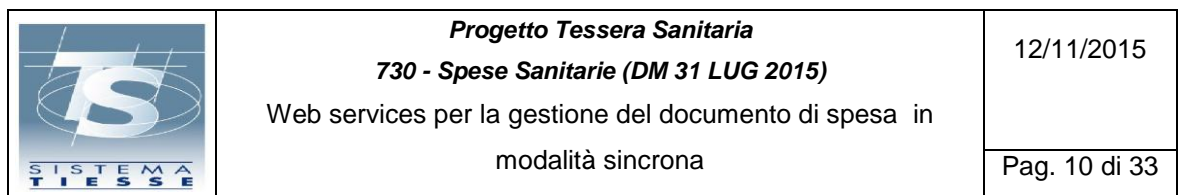

#### <span id="page-9-0"></span>**2.2 DESCRIZIONE DEGLI ELEMENTI COSTITUTIVI DEL MESSAGGIO DI RICHIESTA PER L'INVIO DEL DOCUMENTO DI SPESA:**

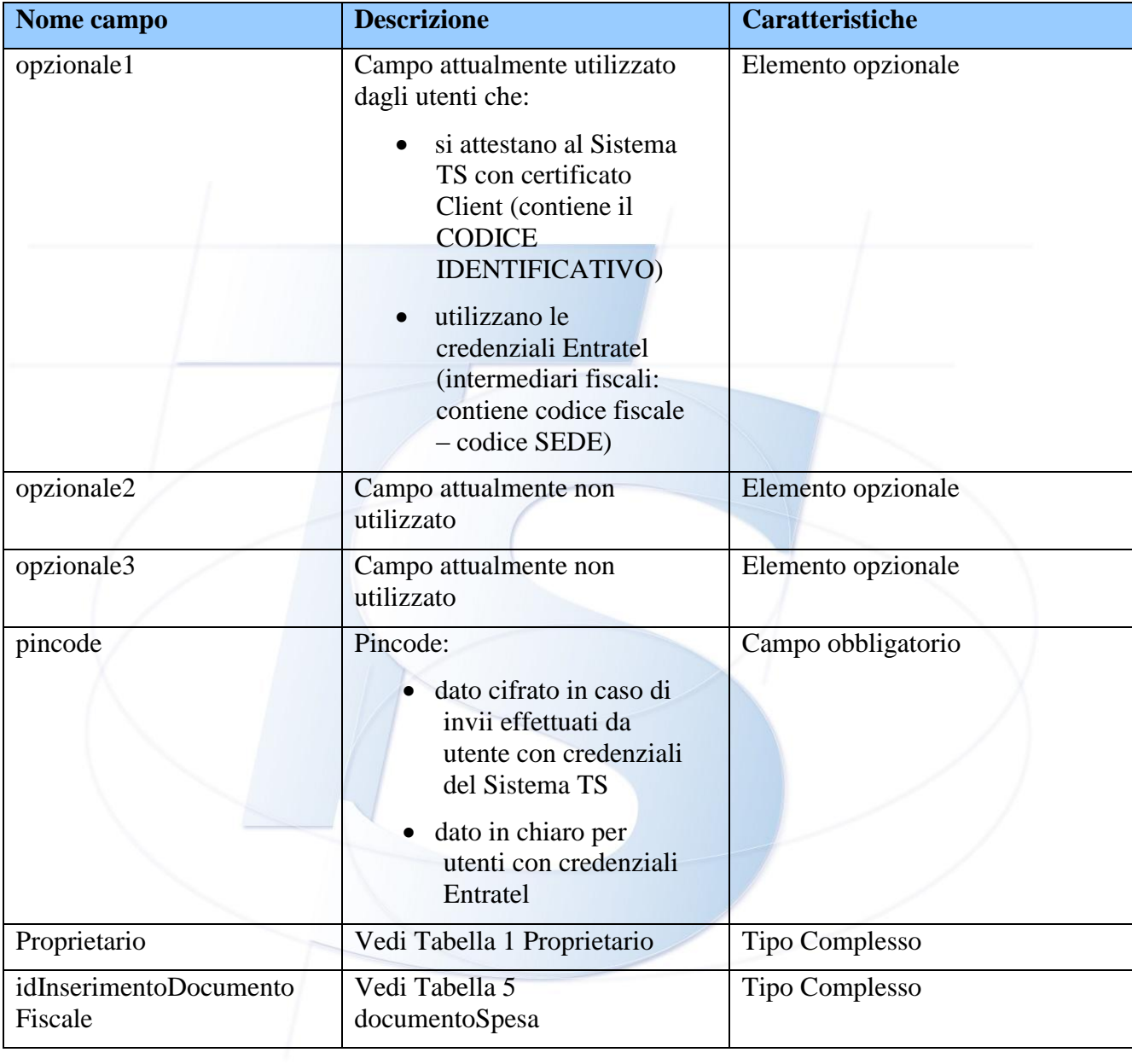

#### <span id="page-9-1"></span>**2.3 DESCRIZIONE DEGLI ELEMENTI COSTITUTIVI DEL MESSAGGIO DI RISPOSTA DELLE PER L'INVIO DEL DOCUMENTO DI SPESA:**

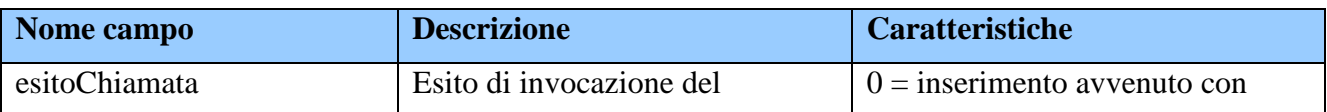

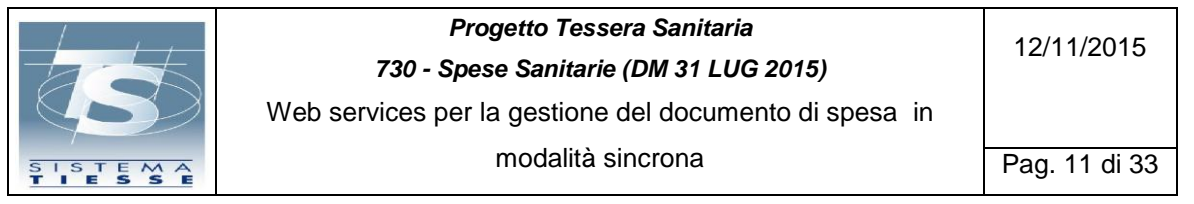

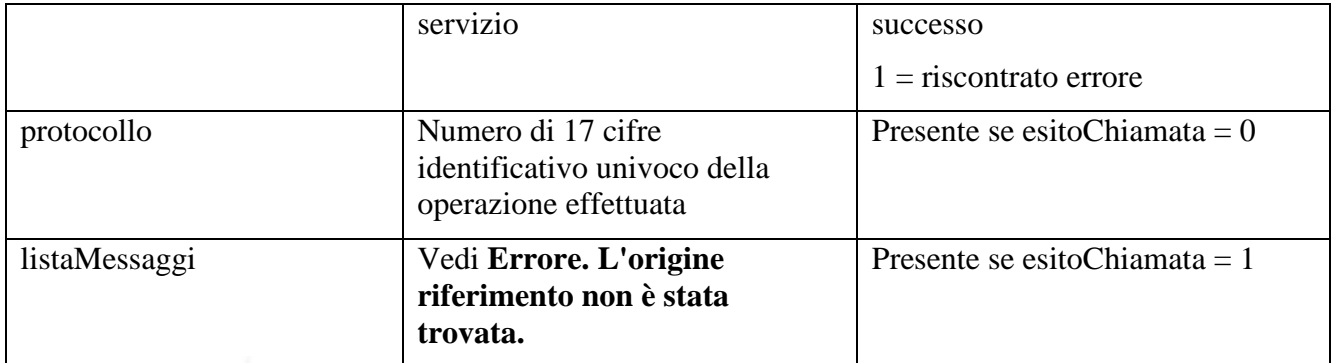

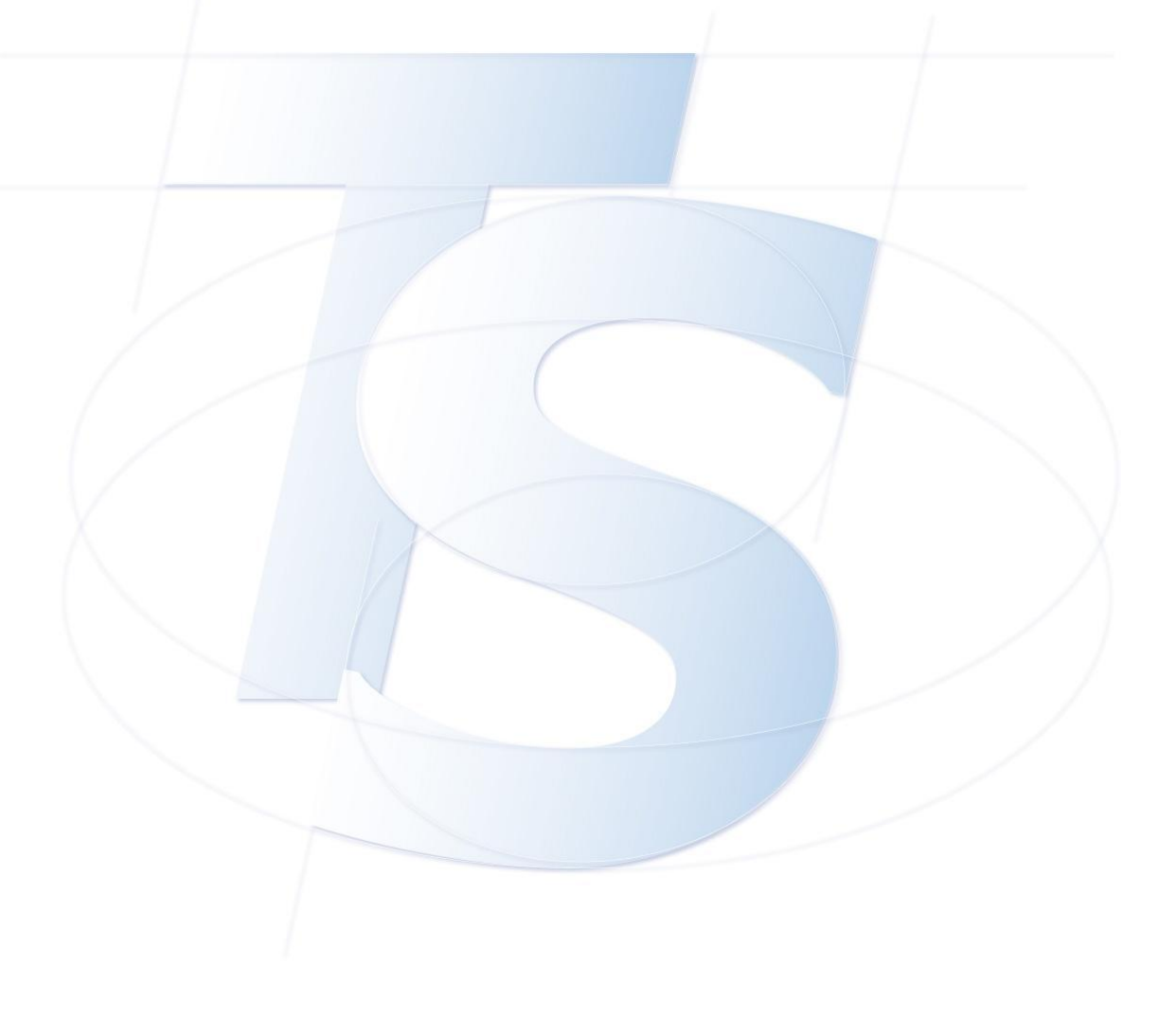

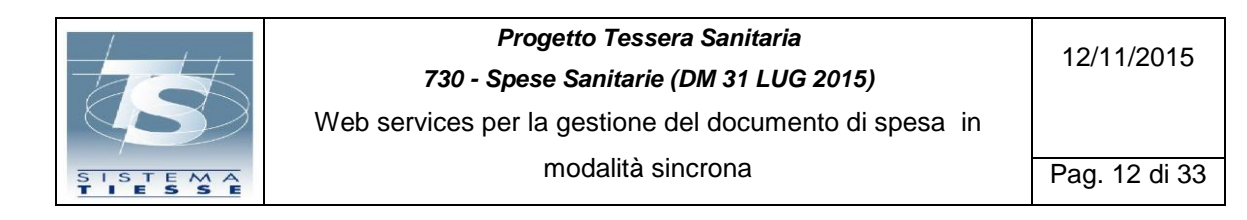

#### <span id="page-11-0"></span>**2.4 DESCRIZIONE DEGLI ELEMENTI COSTITUTIVI DEL MESSAGGIO DI RICHIESTA PER LA VARIAZIONE DEL DOCUMENTO DI SPESA:**

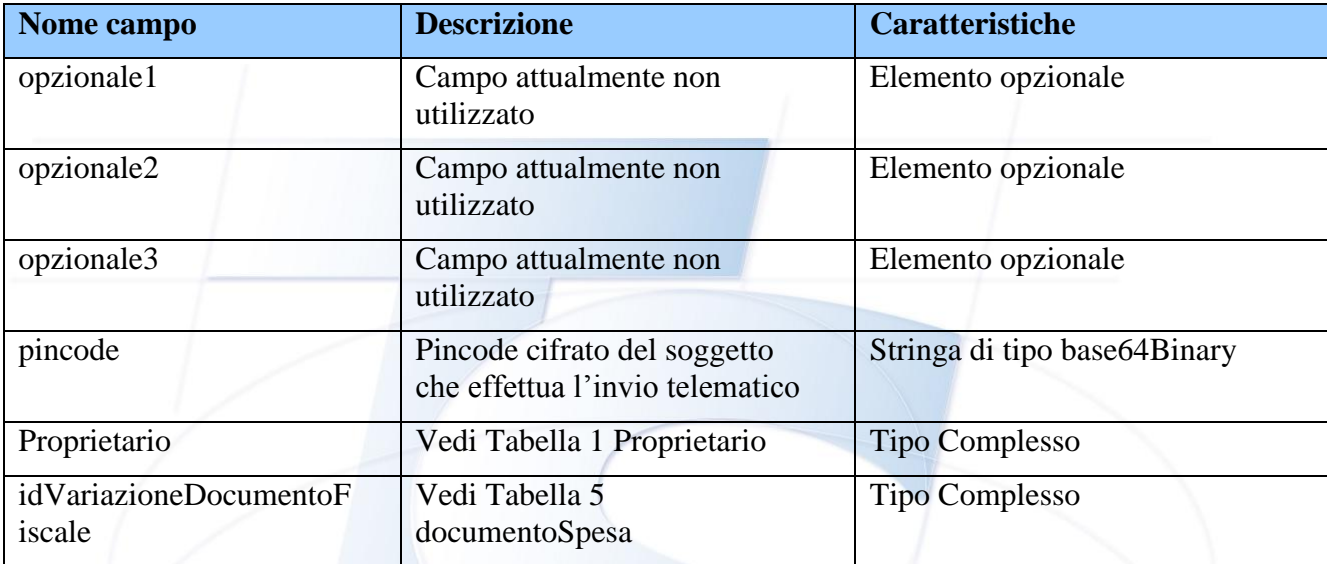

#### <span id="page-11-1"></span>**2.5 DESCRIZIONE DEGLI ELEMENTI COSTITUTIVI DEL MESSAGGIO DI RISPOSTA PER LA VARIAZIONE DEL DOCUMENTO DI SPESA:**

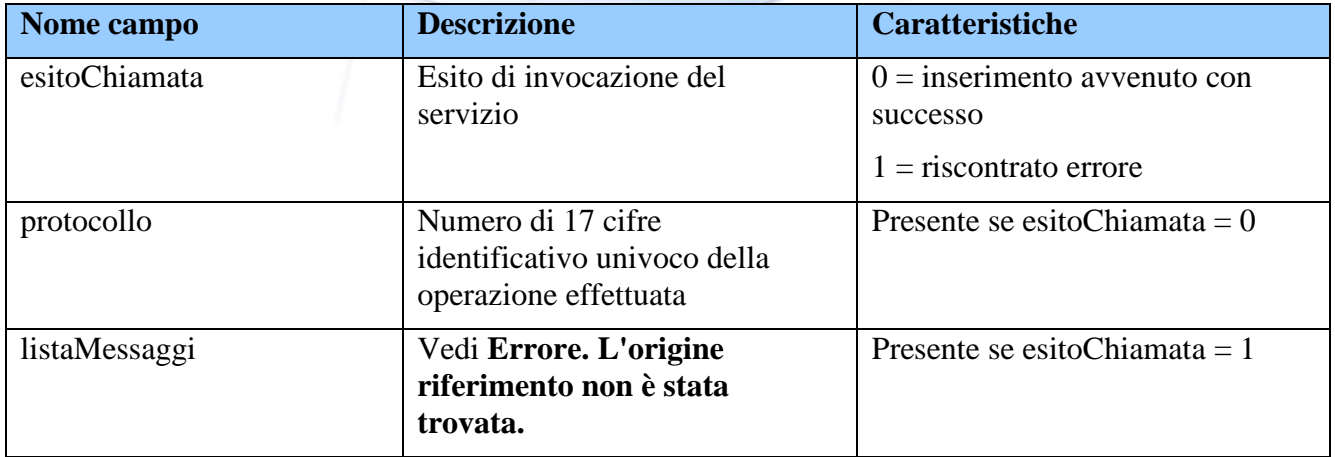

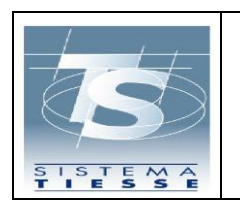

Pag. 13 di 33

#### <span id="page-12-0"></span>**2.6 DESCRIZIONE DEGLI ELEMENTI COSTITUTIVI DEL MESSAGGIO DI RICHIESTA PER LA CANCELLAZIONE DEL DOCUMENTO DI SPESA:**

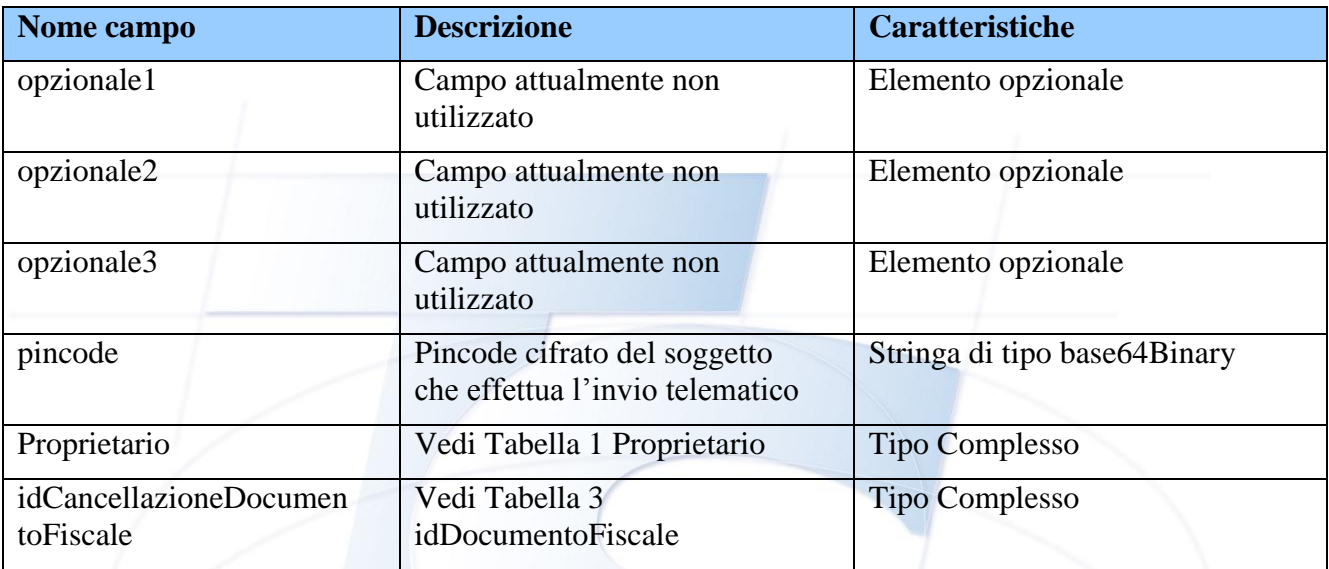

#### <span id="page-12-1"></span>**2.7 DESCRIZIONE DEGLI ELEMENTI COSTITUTIVI DEL MESSAGGIO DI RISPOSTA DELLE PER LA CANCELLAZIONE DEL DOCUMENTO DI SPESA:**

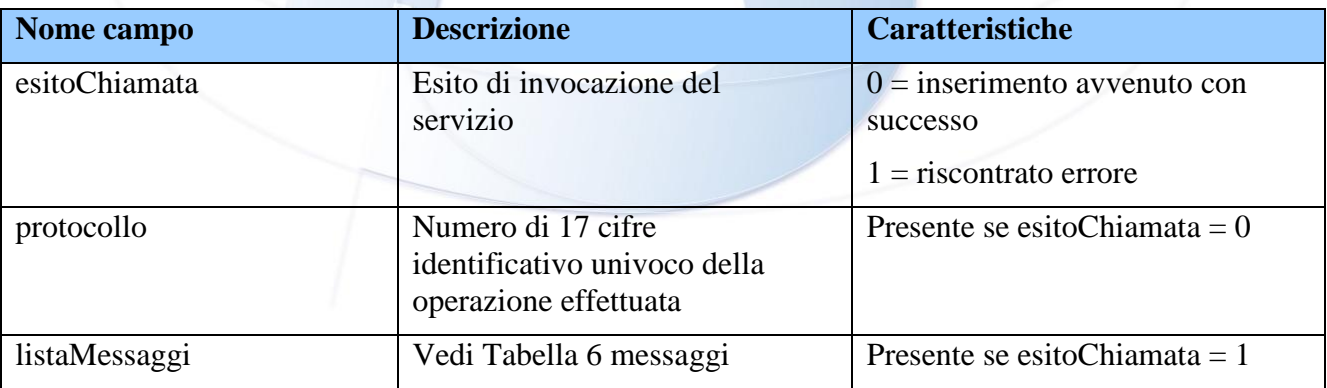

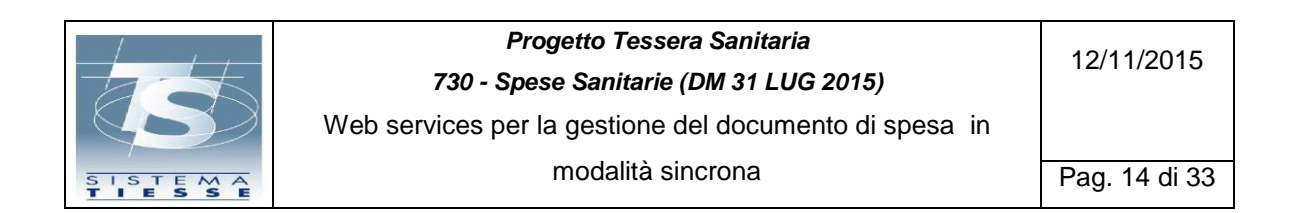

#### <span id="page-13-0"></span>**2.8 DESCRIZIONE DEGLI ELEMENTI COSTITUTIVI DEL MESSAGGIO DI RICHIESTA PER IL RIMBORSO DEL DOCUMENTO DI SPESA:**

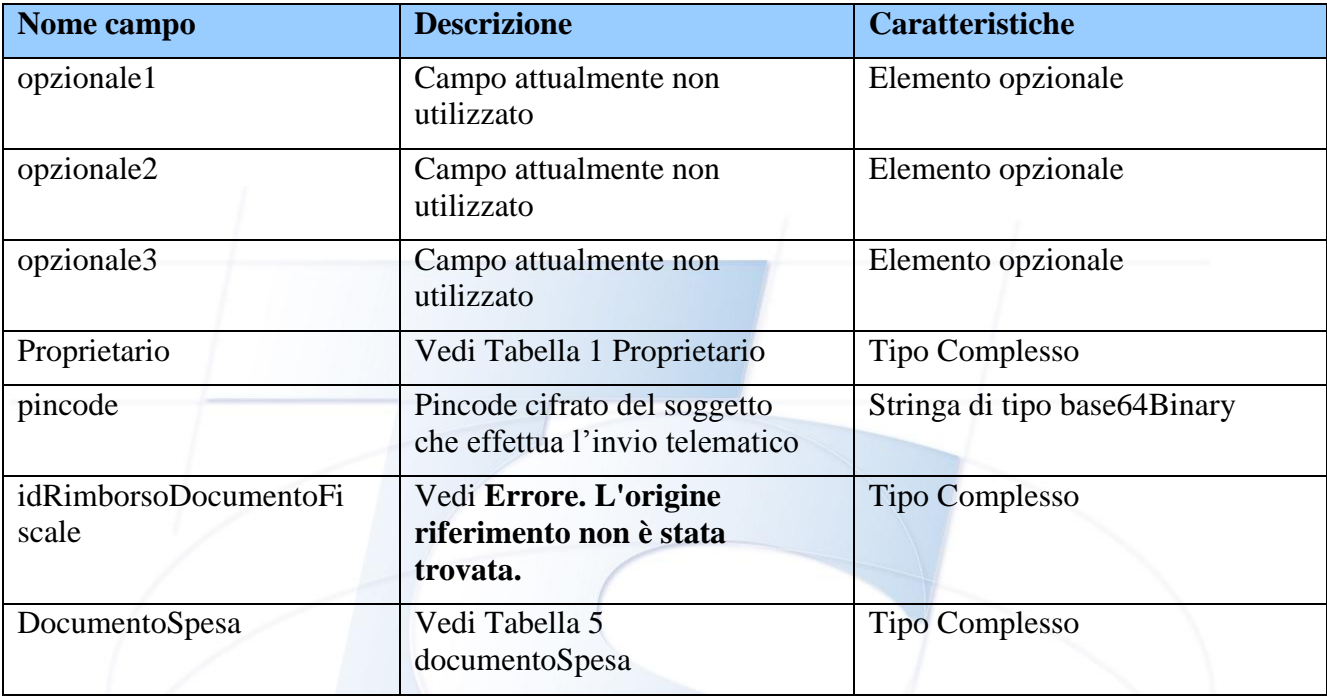

#### <span id="page-13-1"></span>**2.9 DESCRIZIONE DEGLI ELEMENTI COSTITUTIVI DEL MESSAGGIO DI RISPOSTA DELLE PER IL RIMBORSO DEL DOCUMENTO DI SPESA:**

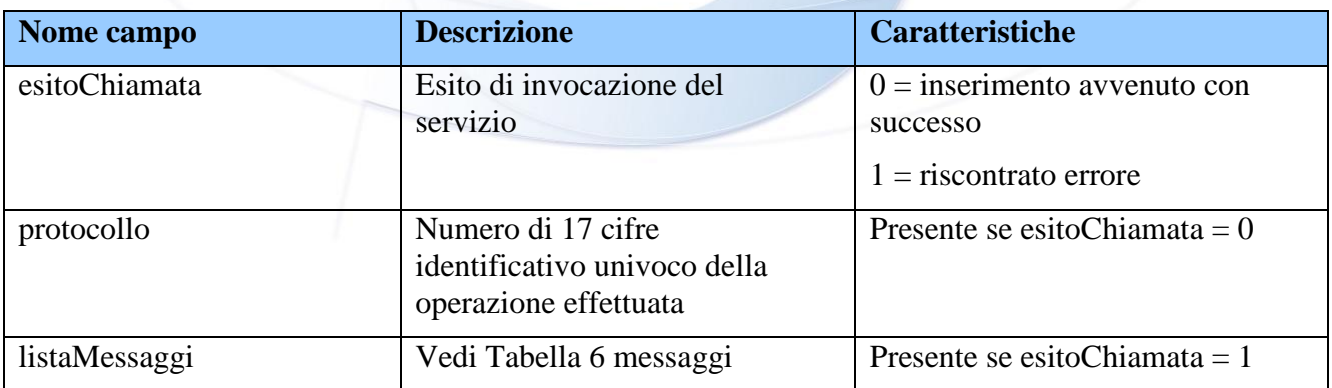

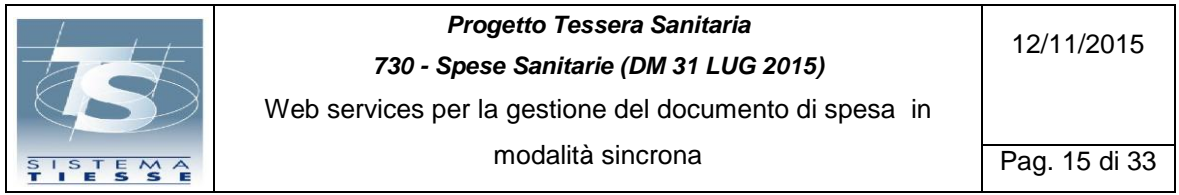

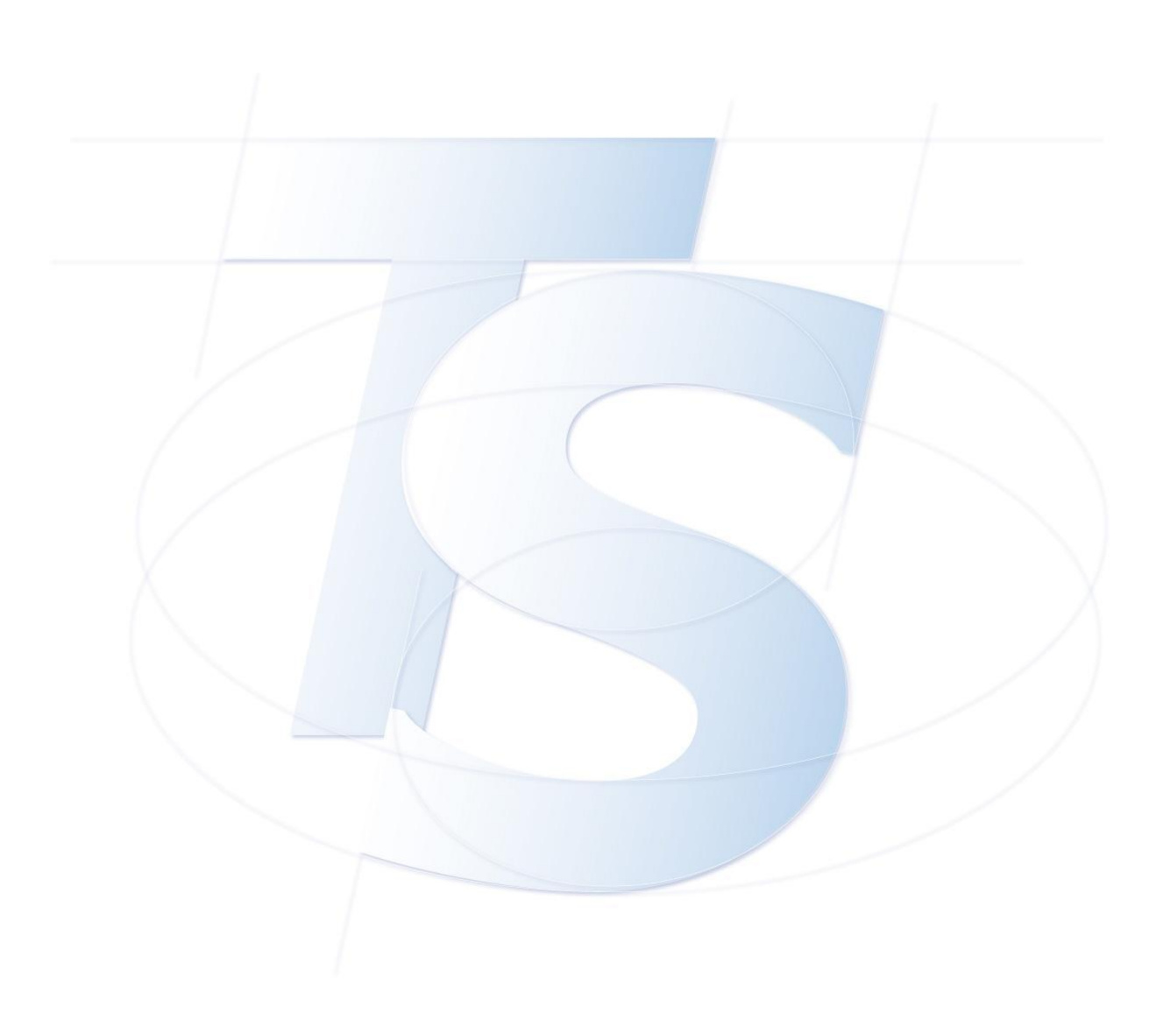

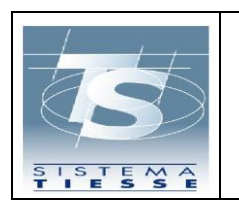

#### <span id="page-15-0"></span>**3. ENDPOINT**

A seconda delle credenziali in possesso dell'utente inviante devono essere richiamati differenti endpoint.

Per l'ambiente di test verranno rilasciati diversi set di credenziali, con cui testare i vari casi di invio e di delega.

Eventuali indicazioni o modifiche di endpoint ai fine della fase di test saranno comunicati tempestivamente sul portale [www.sistemats.it](http://www.sistemats.it/)

#### <span id="page-15-1"></span>**3.1 ACCESSO IN BASIC AUTHENTICATION O CERTIFICATO CNS**

Questa modalità è rivolta a tutti gli utenti in possesso di credenziali Sis

#### Ambiente di test:

[https://invioSS730pTest.sanita.finanze.it/DocumentoSpesa730pWeb/DocumentoSpesa730pPort](https://invioss730ptest.sanita.finanze.it/DocumentoSpesa730pWeb/DocumentoSpesa730pPort)

#### Ambiente di produzione:

[https://invioSS730p.sanita.finanze.it/DocumentoSpesa730pWeb/DocumentoSpesa730pPort](https://invioss730p.sanita.finanze.it/DocumentoSpesa730pWeb/DocumentoSpesa730pPort)

#### <span id="page-15-2"></span>**3.2 ACCESSO CON CERTIFICATO CLIENT (PER REGIONI O ENTI INVIANTI)**

#### Ambiente di test:

[https://invioSS730pTest.sanita.finanze.it/enti/DocumentoSpesa730pWeb/DocumentoSpesa730pPort](https://invioss730ptest.sanita.finanze.it/enti/DocumentoSpesa730pWeb/DocumentoSpesa730pPort)

#### Ambiente di produzione:

[https://invioSS730p.sanita.finanze.it/enti/DocumentoSpesa730pWeb/DocumentoSpesa730pPort](https://invioss730p.sanita.finanze.it/enti/DocumentoSpesa730pWeb/DocumentoSpesa730pPort)

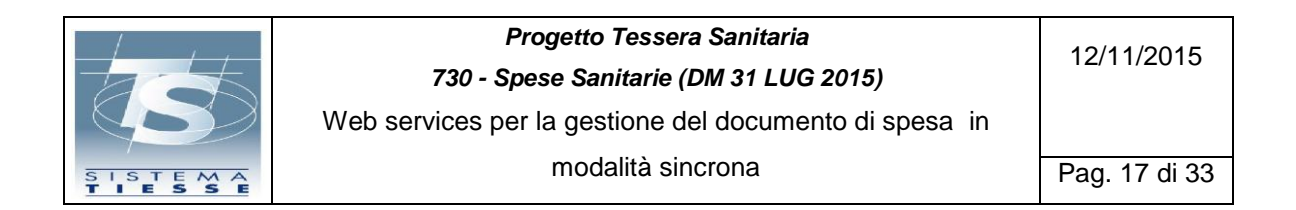

#### <span id="page-16-0"></span>**3.3 ACCESSO CON CREDENZIALI ENTRATEL (PER INTERMEDIARI FISCALI)**

In questo ambito, è previsto l'accesso da parte di un soggetto registrato al Servizio Entratel in qualità di intermediario.

In particolare, il soggetto Entratel accede con le proprie credenziali - se persona fisica-, altrimenti è il soggetto incaricato ad operare per suo conto accedendo con le proprie credenziali sempre rilasciate da Agenzia Entrate. I campi della request da inviare sono sempre impostati come da prospetto descrittivo (cfr. tabelle). In particolare in tale caso occorre valorizzare come descritto di seguito i campi:

- $\leq$ opzionale1> : deve contenere "codice fiscale"-"sede telematica" del soggetto intermediario che ha ricevuto delega dal medico per l'invio dei dati di spesa sanitaria.
- < pincodeInvianteCifrato> : deve contenere il pincode **non cifrato** del soggetto intermediario che ha ricevuto delega dal medico per l'invio dei dati di spesa sanitaria come dichiarato nella tabella. Si rammenta che il codice **PIN** personale da utilizzare si ricava dal Pincode presente nella terza sezione della busta consegnata dall'Agenzia delle Entrate all'atto dell'abilitazione al servizio Entratel, considerandone solamente i primi otto caratteri corrispondenti alle posizioni dispari.

#### Ambiente di test:

[https://invioSS730pTest.sanita.finanze.it/entrate/DocumentoSpesa730pWeb/DocumentoSpesa730pPort](https://invioss730ptest.sanita.finanze.it/entrate/DocumentoSpesa730pWeb/DocumentoSpesa730pPort)

#### Ambiente di produzione:

[https://invioSS730p.sanita.finanze.it/entrate/DocumentoSpesa730pWeb/DocumentoSpesa730pPort](https://invioss730p.sanita.finanze.it/entrate/DocumentoSpesa730pWeb/DocumentoSpesa730pPort)

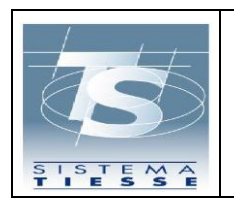

#### <span id="page-17-0"></span>**4. SPECIFICHE TECNICHE**

Di seguito vengono riportati gli schemi XSD e i WSDL relativi ai servizi descritti in precedenza.

# <span id="page-17-1"></span>**4.1 DOCUMENTOSPESA730PSCHEMA.XSD**

<?xml version="1.0" encoding="UTF-8"?>

<xs:schema attributeFormDefault="unqualified"

elementFormDefault="qualified"

targetNamespace="http://documentospesap730.sanita.finanze.it"

xmlns="http://documentospesap730.sanita.finanze.it"

xmlns:requestinvio="http://request.invio.documentospesap730.sanita.finanze.it"

xmlns:xs="http://www.w3.org/2001/XMLSchema">

 <xs:element name="inserimentoDocumentoSpesaRequest" type="inserimentoDocumentoSpesaRequest"></xs:element>

 <xs:element name="inserimentoDocumentoSpesaResponse" type="inserimentoDocumentoSpesaResponse"></xs:element>

<xs:complexType name="inserimentoDocumentoSpesaRequest">

<xs:sequence>

 <xs:element name="opzionale1" type="xs:string" minOccurs="0"></xs:element>

 <xs:element name="opzionale2" type="xs:string" minOccurs="0"></xs:element>

 <xs:element name="opzionale3" type="xs:string" minOccurs="0"></xs:element>

<xs:element name="pincode" type="xs:string"></xs:element>

 <xs:element name="Proprietario" type="proprietario" minOccurs="0"></xs:element>

 <xs:element name="idInserimentoDocumentoFiscale" type="documentoSpesa"></xs:element>

</xs:sequence>

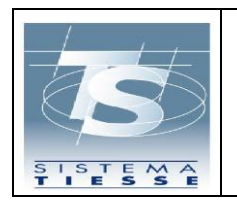

</xs:complexType>

<xs:complexType name="inserimentoDocumentoSpesaResponse">

<xs:sequence>

<xs:element name="esitoChiamata" type="xs:string"></xs:element>

 <xs:element name="protocollo" type="xs:string" minOccurs="0"></xs:element>

<xs:element name="listaMessaggi">

<xs:complexType>

<xs:sequence>

<xs:element name="messaggio"

maxOccurs="unbounded">

<xs:complexType>

<xs:sequence>

<xs:element name="codice"

type="xs:string"/>

<xs:element name="descrizione" type="xs:string"/>

<xs:element name="tipo" type="xs:string"/>

</xs:sequence>

</xs:complexType>

</xs:element>

</xs:sequence>

</xs:complexType>

</xs:element>

</xs:sequence>

</xs:complexType>

 <xs:element name="variazioneDocumentoSpesaRequest" type="variazioneDocumentoSpesaRequest"></xs:element>

 <xs:element name="variazioneDocumentoSpesaResponse" type="variazioneDocumentoSpesaResponse"></xs:element>

<xs:complexType name="variazioneDocumentoSpesaRequest">

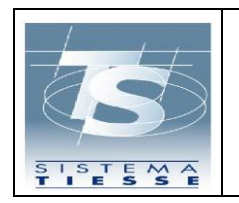

# *Progetto Tessera Sanitaria 730 - Spese Sanitarie (DM 31 LUG 2015)*

Web services per la gestione del documento di spesa in modalità sincrona

Pag. 20 di 33

<xs:sequence>

 <xs:element name="opzionale1" type="xs:string" minOccurs="0"></xs:element>

 <xs:element name="opzionale2" type="xs:string" minOccurs="0"></xs:element>

 <xs:element name="opzionale3" type="xs:string" minOccurs="0"></xs:element>

<xs:element name="pincode" type="xs:string"></xs:element>

 <xs:element name="Proprietario" type="proprietario" minOccurs="0"></xs:element>

 <xs:element name="idVariazioneDocumentoFiscale" type="documentoSpesa"></xs:element>

</xs:sequence>

</xs:complexType>

<xs:complexType name="variazioneDocumentoSpesaResponse">

<xs:sequence>

<xs:element name="esitoChiamata" type="xs:string"></xs:element>

 <xs:element name="protocollo" type="xs:string" minOccurs="0"></xs:element>

<xs:element name="listaMessaggi">

<xs:complexType>

<xs:sequence>

<xs:element name="messaggio"

maxOccurs="unbounded">

<xs:complexType>

<xs:sequence>

<xs:element name="codice"

type="xs:string"/>

<xs:element name="descrizione" type="xs:string"/>

<xs:element name="tipo" type="xs:string"/>

</xs:sequence>

</xs:complexType>

</xs:element>

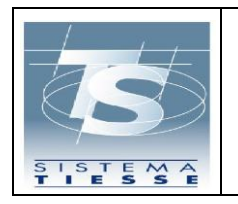

# *Progetto Tessera Sanitaria 730 - Spese Sanitarie (DM 31 LUG 2015)*

Web services per la gestione del documento di spesa in modalità sincrona

Pag. 21 di 33

 $\langle x \rangle$ s:sequence

</xs:complexType>

</xs:element>

</xs:sequence>

</xs:complexType>

 <xs:element name="rimborsoDocumentoSpesaRequest" type="rimborsoDocumentoSpesaRequest"></xs:element>

 <xs:element name="rimborsoDocumentoSpesaResponse" type="rimborsoDocumentoSpesaResponse"></xs:element>

<xs:complexType name="rimborsoDocumentoSpesaRequest">

<xs:sequence>

 <xs:element name="opzionale1" type="xs:string" minOccurs="0"></xs:element>

 <xs:element name="opzionale2" type="xs:string" minOccurs="0"></xs:element>

 <xs:element name="opzionale3" type="xs:string" minOccurs="0"></xs:element>

<xs:element name="pincode" type="xs:string"></xs:element>

 <xs:element name="Proprietario" type="proprietario" minOccurs="0"></xs:element>

 <xs:element name="idRimborsoDocumentoFiscale" type="idDocumentoFiscale"/>

 <xs:element name="DocumentoSpesa" type="documentoSpesa"></xs:element>

</xs:sequence>

</xs:complexType>

<xs:complexType name="rimborsoDocumentoSpesaResponse">

<xs:sequence>

<xs:element name="esitoChiamata" type="xs:string"></xs:element>

```
<xs:element name="protocollo" type="xs:string" 
minOccurs="0"></xs:element>
```
<xs:element name="listaMessaggi">

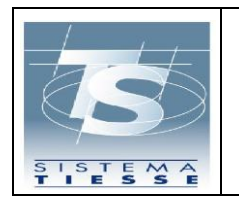

Pag. 22 di 33

<xs:complexType>

<xs:sequence>

<xs:element name="messaggio"

maxOccurs="unbounded">

<xs:complexType>

<xs:sequence>

<xs:element name="codice"

type="xs:string"/>

<xs:element name="descrizione" type="xs:string"/>

<xs:element name="tipo" type="xs:string"/>

</xs:sequence>

</xs:complexType>

</xs:element>

</xs:sequence>

</xs:complexType>

</xs:element>

</xs:sequence>

</xs:complexType>

 <xs:element name="cancellazioneDocumentoSpesaRequest" type="cancellazioneDocumentoSpesaRequest"></xs:element>

 <xs:element name="cancellazioneDocumentoSpesaResponse" type="cancellazioneDocumentoSpesaResponse"></xs:element>

<xs:complexType name="cancellazioneDocumentoSpesaRequest">

<xs:sequence>

 <xs:element name="opzionale1" type="xs:string" minOccurs="0"></xs:element>

 <xs:element name="opzionale2" type="xs:string" minOccurs="0"></xs:element>

 <xs:element name="opzionale3" type="xs:string" minOccurs="0"></xs:element>

<xs:element name="pincode" type="xs:string"></xs:element>

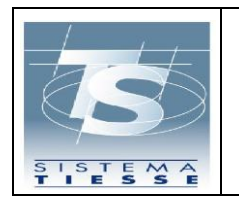

 <xs:element name="Proprietario" type="proprietario" minOccurs="0"></xs:element>

 <xs:element name="idCancellazioneDocumentoFiscale" type="idDocumentoFiscale"/>

</xs:sequence>

</xs:complexType>

<xs:complexType name="cancellazioneDocumentoSpesaResponse">

<xs:sequence>

<xs:element name="esitoChiamata" type="xs:string"></xs:element>

 <xs:element name="protocollo" type="xs:string" minOccurs="0"></xs:element>

```
 <xs:element name="listaMessaggi">
```
<xs:complexType>

<xs:sequence>

<xs:element name="messaggio"

maxOccurs="unbounded">

<xs:complexType>

<xs:sequence>

<xs:element name="codice"

type="xs:string"/>

<xs:element name="descrizione" type="xs:string"/>

<xs:element name="tipo" type="xs:string"/>

</xs:sequence>

</xs:complexType>

 $\langle xs:$ element $\rangle$ 

</xs:sequence>

</xs:complexType>

</xs:element>

</xs:sequence>

</xs:complexType>

<xs:complexType name="proprietario">

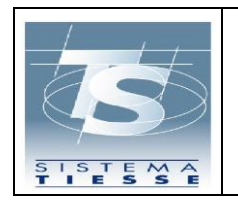

# *Progetto Tessera Sanitaria 730 - Spese Sanitarie (DM 31 LUG 2015)*

<xs:sequence>

```
 <xs:element name="codiceRegione" type="varChar3Type" 
minOccurs="0"/>
```
<xs:element name="codiceAsl" type="varChar3Type" minOccurs="0"/>

<xs:element name="codiceSSA" type="codSsaType" minOccurs="0"/>

```
 <xs:element name="cfProprietario" type="cfType" minOccurs="0"/>
```
</xs:sequence>

```
 </xs:complexType>
```
<xs:complexType name="documentoSpesa">

<xs:sequence>

```
 <xs:element name="idSpesa" type="idDocumentoFiscale"/>
```

```
 <xs:element name="dataPagamento" type="DataMinType"/>
```
<xs:element name="flagPagamentoAnticipato" minOccurs="0">

<xs:simpleType>

```
 <xs:restriction base="xs:int">
```

```
 <xs:enumeration value="1"/>
```
</xs:restriction>

- </xs:simpleType>
- </xs:element>

 <xs:element name="cfCittadino" type="cfType"/> <xs:element name="voceSpesa" maxOccurs="unbounded"> <xs:complexType>

<xs:sequence>

<xs:element name="tipoSpesa">

<xs:simpleType>

<xs:restriction base="xs:string">

<xs:enumeration value="TK"/>

<xs:enumeration value="FC"/>

<xs:enumeration value="FV"/>

<xs:enumeration value="AS"/>

<xs:enumeration value="SR"/>

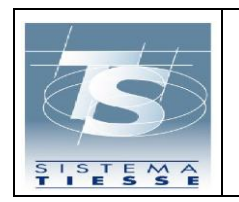

Pag. 25 di 33

<xs:enumeration value="CT"/>

<xs:enumeration value="PI"/>

<xs:enumeration value="IC"/>

<xs:enumeration value="AA"/>

<xs:enumeration value="AD"/>

</xs:restriction>

</xs:simpleType>

</xs:element>

<xs:element name="flagTipoSpesa" minOccurs="0">

<xs:simpleType>

<xs:restriction base="xs:string">

<xs:enumeration value="1"/>

<xs:enumeration value="2"/>

</xs:restriction>

</xs:simpleType>

</xs:element>

<xs:element name="importo" type="xs:double"/>

</xs:sequence>

</xs:complexType>

</xs:element>

</xs:sequence>

</xs:complexType>

<xs:complexType name="idDocumentoFiscale">

<xs:sequence>

<xs:element name="pIva">

<xs:simpleType>

<xs:restriction base="xs:integer">

 $\langle x \rangle$ s:pattern value="([0-9]{11})"/>

</xs:restriction>

</xs:simpleType>

</xs:element>

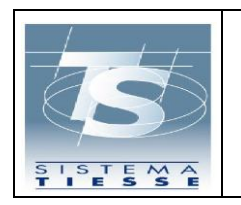

# *Progetto Tessera Sanitaria 730 - Spese Sanitarie (DM 31 LUG 2015)*

Web services per la gestione del documento di spesa in modalità sincrona

<xs:element name="dataEmissione">

<xs:simpleType>

<xs:restriction base="DataMinType">

<xs:minInclusive value="2015-01-

 $01"$ 

</xs:restriction>

</xs:simpleType>

</xs:element>

<xs:element name="numDocumentoFiscale">

<xs:complexType>

<xs:sequence>

<xs:element name="dispositivo"

type="Int3Type"/>

<xs:element

name="numDocumento" type="numDocType"/>

</xs:sequence>

</xs:complexType>

</xs:element>

</xs:sequence>

</xs:complexType>

<xs:simpleType name="Int3Type">

<xs:restriction base="xs:int">

<xs:minInclusive value="1"/>

<xs:maxInclusive value="999"/>

</xs:restriction>

</xs:simpleType>

<xs:simpleType name="DataMinType">

<xs:restriction base="xs:date">

<xs:minInclusive value="2013-01-01"/>

<xs:pattern value="([0-9]{4}-(0[1-9]|1[0-2])-(0[1-9]|[1-2][0-

9]|3[0-1]))"/>

</xs:restriction>

</xs:simpleType>

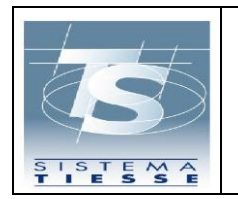

modalità sincrona

Pag. 27 di 33

```
 <xs:simpleType name="cfType">
        <xs:restriction base="xs:string">
               <xs:maxLength value="256"/>
        </xs:restriction>
 </xs:simpleType>
 <xs:simpleType name="varChar3Type">
        <xs:restriction base="xs:string">
               <xs:pattern value="([A-Z0-9]{3})"/>
        </xs:restriction>
 </xs:simpleType>
 <xs:simpleType name="codSsaType">
        <xs:restriction base="xs:string">
              \langle x \rangle <xs:pattern value="([A-Z0-9]{5,6})"/>
        </xs:restriction>
\langle x \rangles:simpleType> <xs:simpleType name="Dec7MinTipo">
        <xs:restriction base="xs:decimal">
               <xs:totalDigits value="7"/>
               <xs:fractionDigits value="2"/>
               <xs:minInclusive value="0.01"/>
        </xs:restriction>
 </xs:simpleType>
 <xs:simpleType name="numDocType">
       <xs:restriction base="xs:string">
```

```
\langle x \rangle <xs:pattern value="([A-Za-z0-9_./\\\-]{1,20})"/>
```
</xs:restriction>

</xs:simpleType>

</xs:schema>

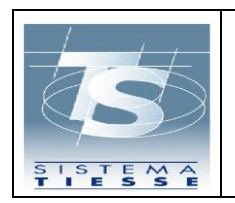

### **4.2 DOCUMENTOSPESA730P.WSDL**

<span id="page-27-0"></span><?xml version="1.0" encoding="UTF-8"?>

 <wsdl:definitions targetNamespace="http://documentospesap730.sanita.finanze.it"

xmlns:soap="http://schemas.xmlsoap.org/wsdl/soap/"

xmlns:tns="http://documentospesap730.sanita.finanze.it"

xmlns:wsdl="http://schemas.xmlsoap.org/wsdl/"

xmlns:xsd="http://www.w3.org/2001/XMLSchema">

<wsdl:types>

<xsd:schema elementFormDefault="qualified">

<xsd:import namespace="http://documentospesap730.sanita.finanze.it" schemaLocation="DocumentoSpesa730pSchema.xsd"/>

</xsd:schema>

</wsdl:types>

<wsdl:message name="inserimentoDocumentoSpesaRequest">

 <wsdl:part element="tns:inserimentoDocumentoSpesaRequest" name="inserimentoDocumentoSpesaRequest"/>

</wsdl:message>

<wsdl:message name="inserimentoDocumentoSpesaResponse">

 <wsdl:part element="tns:inserimentoDocumentoSpesaResponse" name="inserimentoDocumentoSpesaResponse"/>

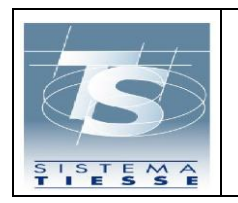

</wsdl:message>

<wsdl:message name="variazioneDocumentoSpesaRequest">

 <wsdl:part element="tns:variazioneDocumentoSpesaRequest" name="variazioneDocumentoSpesaRequest"/>

</wsdl:message>

<wsdl:message name="variazioneDocumentoSpesaResponse">

 <wsdl:part element="tns:variazioneDocumentoSpesaResponse" name="variazioneDocumentoSpesaResponse"/>

</wsdl:message>

<wsdl:message name="rimborsoDocumentoSpesaRequest">

 <wsdl:part element="tns:rimborsoDocumentoSpesaRequest" name="rimborsoDocumentoSpesaRequest"/>

</wsdl:message>

<wsdl:message name="rimborsoDocumentoSpesaResponse">

 <wsdl:part element="tns:rimborsoDocumentoSpesaResponse" name="rimborsoDocumentoSpesaResponse"/>

</wsdl:message>

<wsdl:message name="cancellazioneDocumentoSpesaRequest">

 <wsdl:part element="tns:cancellazioneDocumentoSpesaRequest" name="cancellazioneDocumentoSpesaRequest"/>

</wsdl:message>

<wsdl:message name="cancellazioneDocumentoSpesaResponse">

 <wsdl:part element="tns:cancellazioneDocumentoSpesaResponse" name="cancellazioneDocumentoSpesaResponse"/>

</wsdl:message>

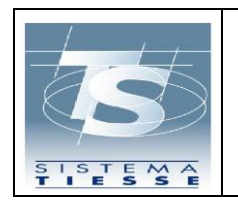

#### *Progetto Tessera Sanitaria 730 - Spese Sanitarie (DM 31 LUG 2015)*

Web services per la gestione del documento di spesa in modalità sincrona

<wsdl:portType name="DocumentoSpesa730pPort">

<wsdl:operation name="Inserimento">

<wsdl:input message="tns:inserimentoDocumentoSpesaRequest">

</wsdl:input>

<wsdl:output message="tns:inserimentoDocumentoSpesaResponse">

</wsdl:output>

</wsdl:operation>

<wsdl:operation name="Variazione">

<wsdl:input message="tns:variazioneDocumentoSpesaRequest">

</wsdl:input>

<wsdl:output message="tns:variazioneDocumentoSpesaResponse">

</wsdl:output>

</wsdl:operation>

<wsdl:operation name="Rimborso">

<wsdl:input message="tns:rimborsoDocumentoSpesaRequest">

</wsdl:input>

<wsdl:output message="tns:rimborsoDocumentoSpesaResponse">

</wsdl:output>

</wsdl:operation>

<wsdl:operation name="Cancellazione">

<wsdl:input message="tns:cancellazioneDocumentoSpesaRequest">

</wsdl:input>

<wsdl:output message="tns:cancellazioneDocumentoSpesaResponse">

</wsdl:output>

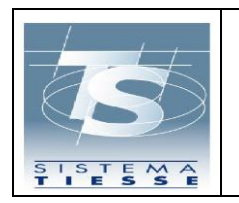

Pag. 31 di 33

</wsdl:operation>

</wsdl:portType>

 <wsdl:binding name="DocumentoSpesa730pServicePortBinding" type="tns:DocumentoSpesa730pPort">

```
 <soap:binding style="document" 
transport="http://schemas.xmlsoap.org/soap/http"/>
```
<wsdl:operation name="Inserimento">

```
 <soap:operation 
soapAction="inserimento.documentospesap730.sanita.finanze.it"/>
```
<wsdl:input>

<soap:body use="literal"/>

</wsdl:input>

<wsdl:output>

<soap:body use="literal"/>

</wsdl:output>

</wsdl:operation>

<wsdl:operation name="Variazione">

<soap:operation

soapAction="variazione.documentospesap730.sanita.finanze.it"/>

<wsdl:input>

<soap:body use="literal"/>

</wsdl:input>

<wsdl:output>

<soap:body use="literal"/>

</wsdl:output>

</wsdl:operation>

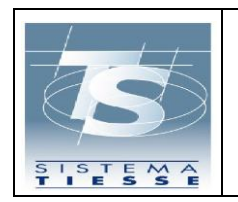

modalità sincrona

Pag. 32 di 33

<wsdl:operation name="Rimborso">

```
 <soap:operation 
soapAction="rimborso.documentospesap730.sanita.finanze.it"/>
```
<wsdl:input>

<soap:body use="literal"/>

</wsdl:input>

<wsdl:output>

<soap:body use="literal"/>

</wsdl:output>

</wsdl:operation>

<wsdl:operation name="Cancellazione">

<soap:operation

soapAction="cancellazione.documentospesap730.sanita.finanze.it"/>

<wsdl:input>

<soap:body use="literal"/>

</wsdl:input>

<wsdl:output>

<soap:body use="literal"/>

</wsdl:output>

</wsdl:operation>

</wsdl:binding>

<wsdl:service name="DocumentoSpesa730pPort">

 <wsdl:port name="DocumentoSpesa730pPort" binding="tns:DocumentoSpesa730pServicePortBinding">

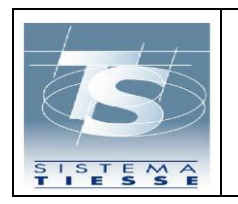

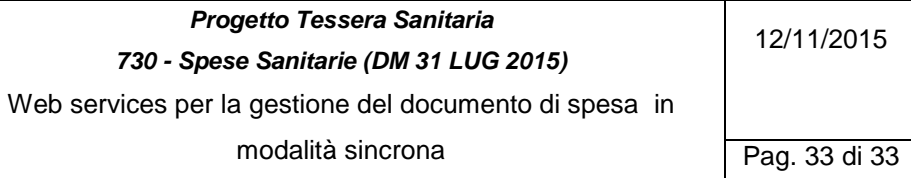

 <soap:address location="http://localhost:9080/DocumentoSpesa730pWeb/DocumentoSpesa730 pPort"/>

</wsdl:port>

</wsdl:service>

</wsdl:definitions>

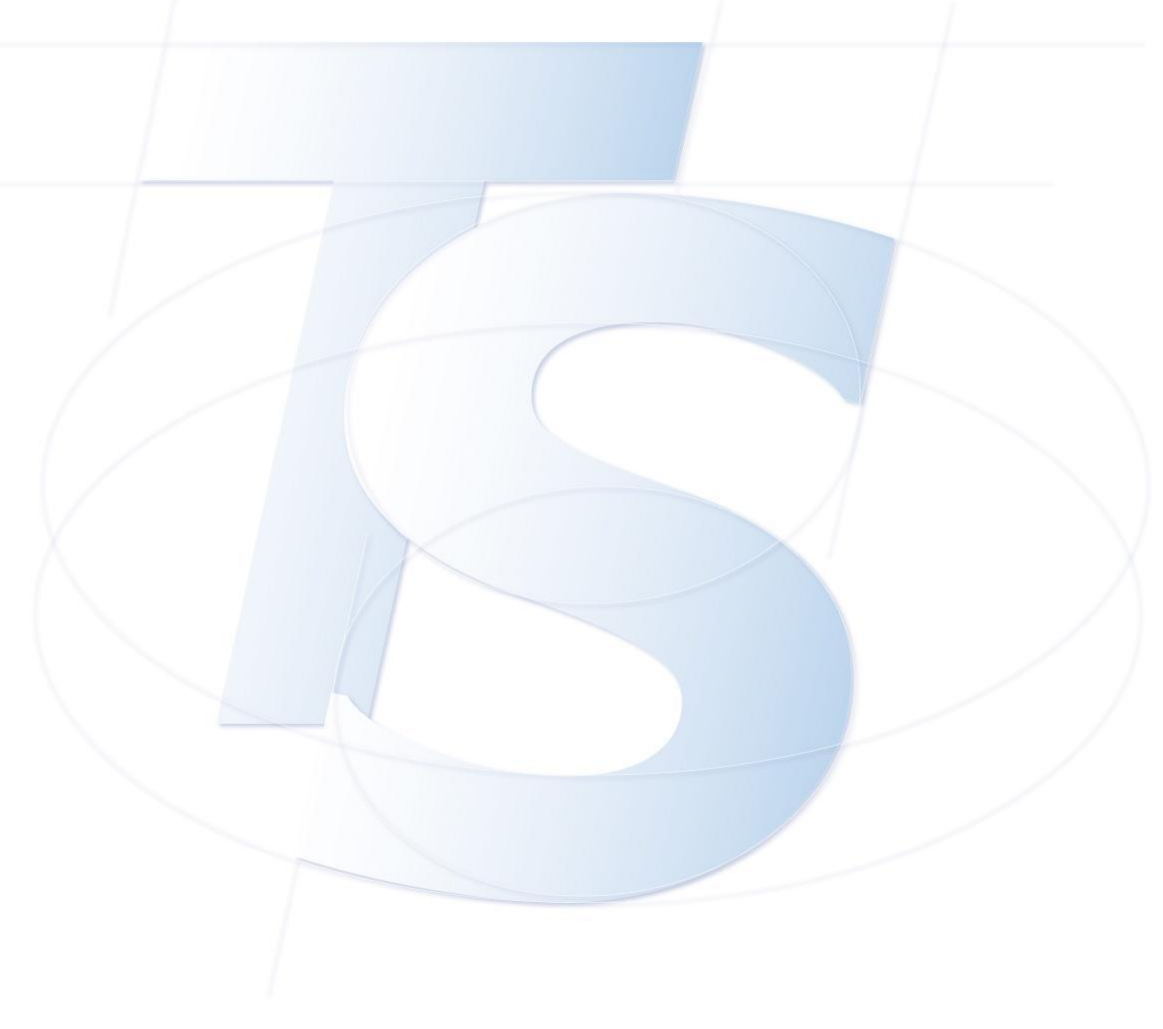